## **ProSys RELAY SCHEDULE**

## **PANEL #**

**Note: Check those relays which are controlled by each automation channel under that channel letter below. (Each relay can only be associated with one channel)**

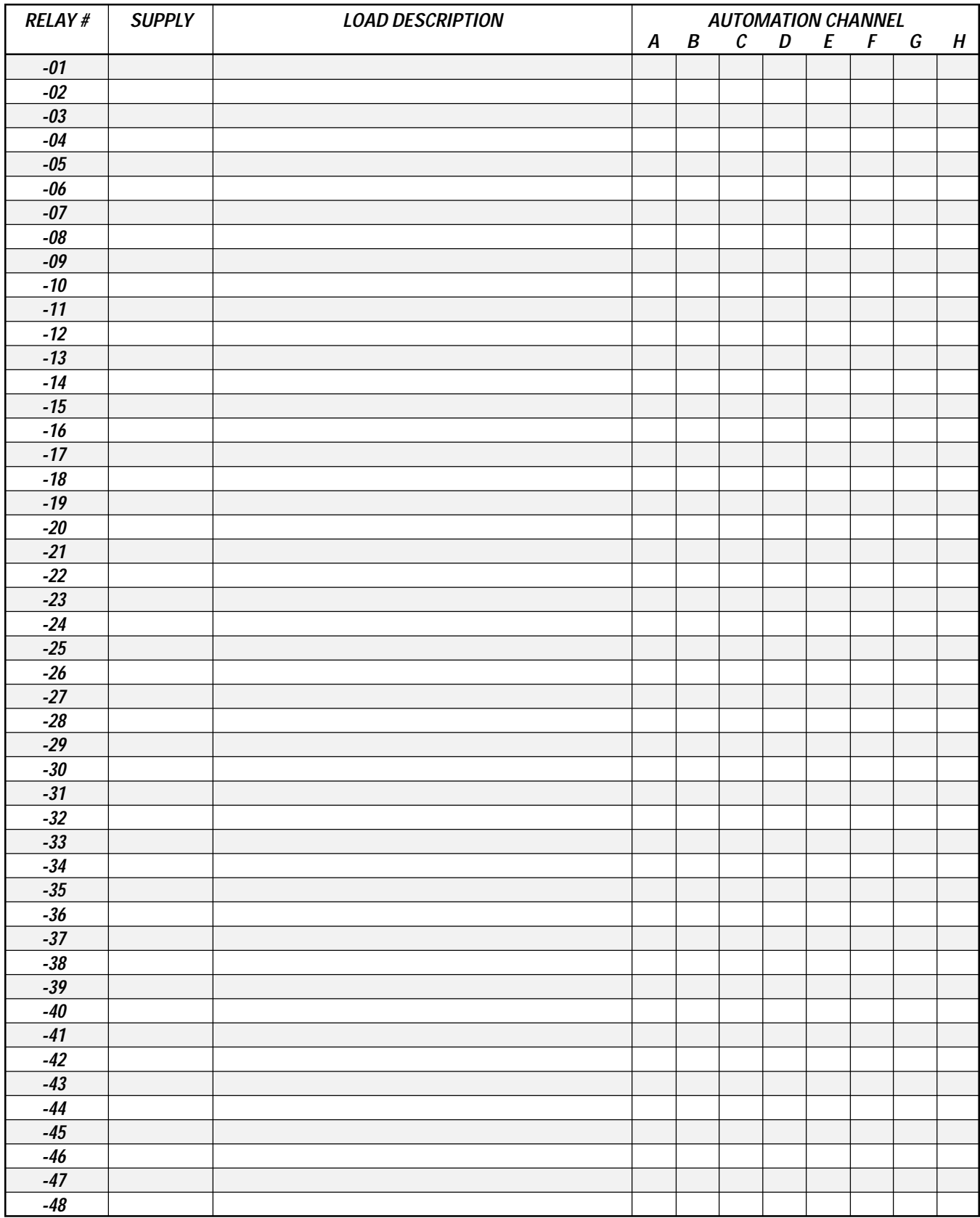